### ПРОФЕССИОНАЛЬНАЯ ОБРАЗОВАТЕЛЬНАЯ АВТОНОМНАЯ НЕКОММЕРЧЕСКАЯ ОРГАНИЗАЦИЯ «НАЦИОНАЛЬНЫЙ ИННОВАЦИОННЫЙ КОЛЛЕДЖ»

### РАССМОТРЕНО: УТВЕРЖДАЮ:

На заседании методического совета ПОАНО «НИК» Протокол № 5 от 30.05.2022г.  $\Gamma$ .Г. Аминова

Приказ №134-7/1 от 31.08.2022г.

#### ФОНД ОЦЕНОЧНЫХ СРЕДСТВ

для проведения текущего контроля успеваемости, промежуточной аттестации обучающихся по учебной дисциплине ОП.08. ОСНОВЫ ПРОЕКТИРОВАНИЯ БАЗ ДАННЫХ по специальности 09.02.07 «Информационные системы и программирование» по программе базовой подготовки на базе основного общего образования; форма обучения – очная; очно-заочная; заочная Квалификация выпускника – программист

г. Махачкала-2022

Фонд оценочных средств по учебной дисциплине ОП.08. ОСНОВЫ ПРОЕКТИРО-ВАНИЯ БАЗ ДАННЫХ разработана на основе Федерального государственного образовательного стандарта (далее ФГОС) среднего общего образования, утверждѐнного приказом Минобразования по России от 17.05.2012 года, № 413 (с изменениями от 29.07.2017).

Квалификация выпускника – программист

Организация-разработчик: ПОАНО «Национальный инновационный колледж»

# **ПАСПОРТ фонда оценочных средств**

### **по дисциплине**

## **ОСНОВЫ ПРОЕКТИРОВАНИЯ БАЗ ДАННЫХ**

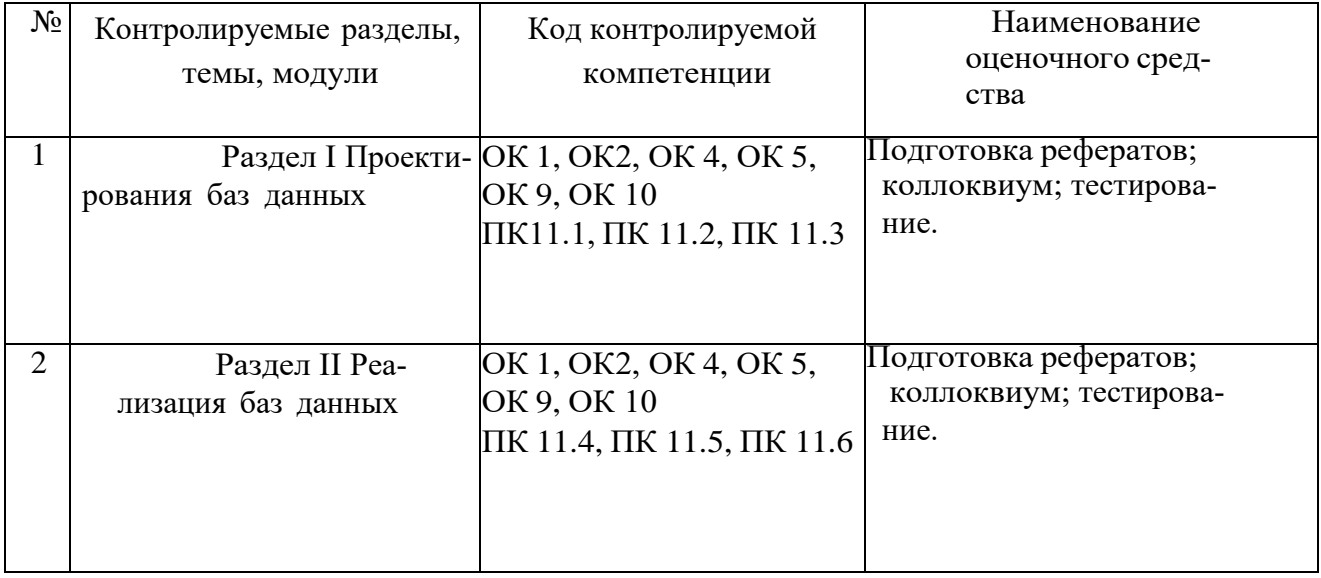

## Примерный перечень оценочных средств

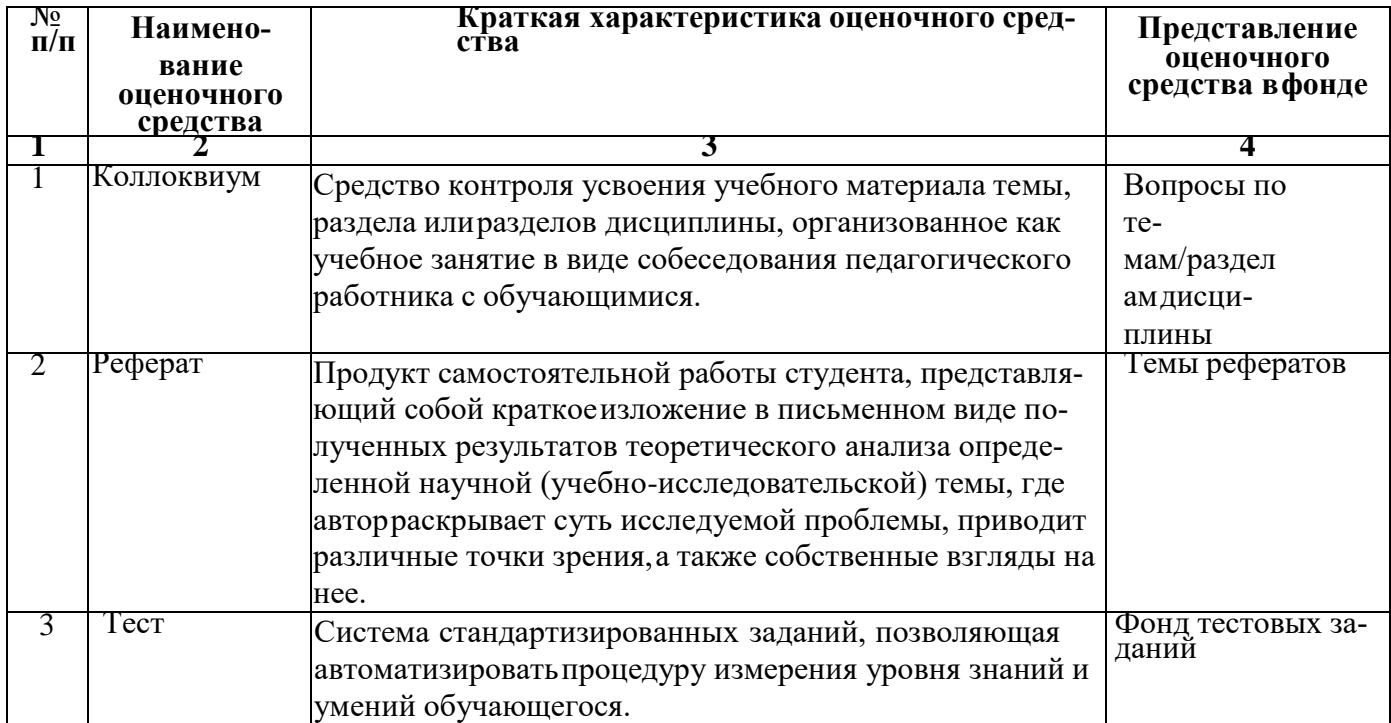

## Критерии оценивания по дисциплине

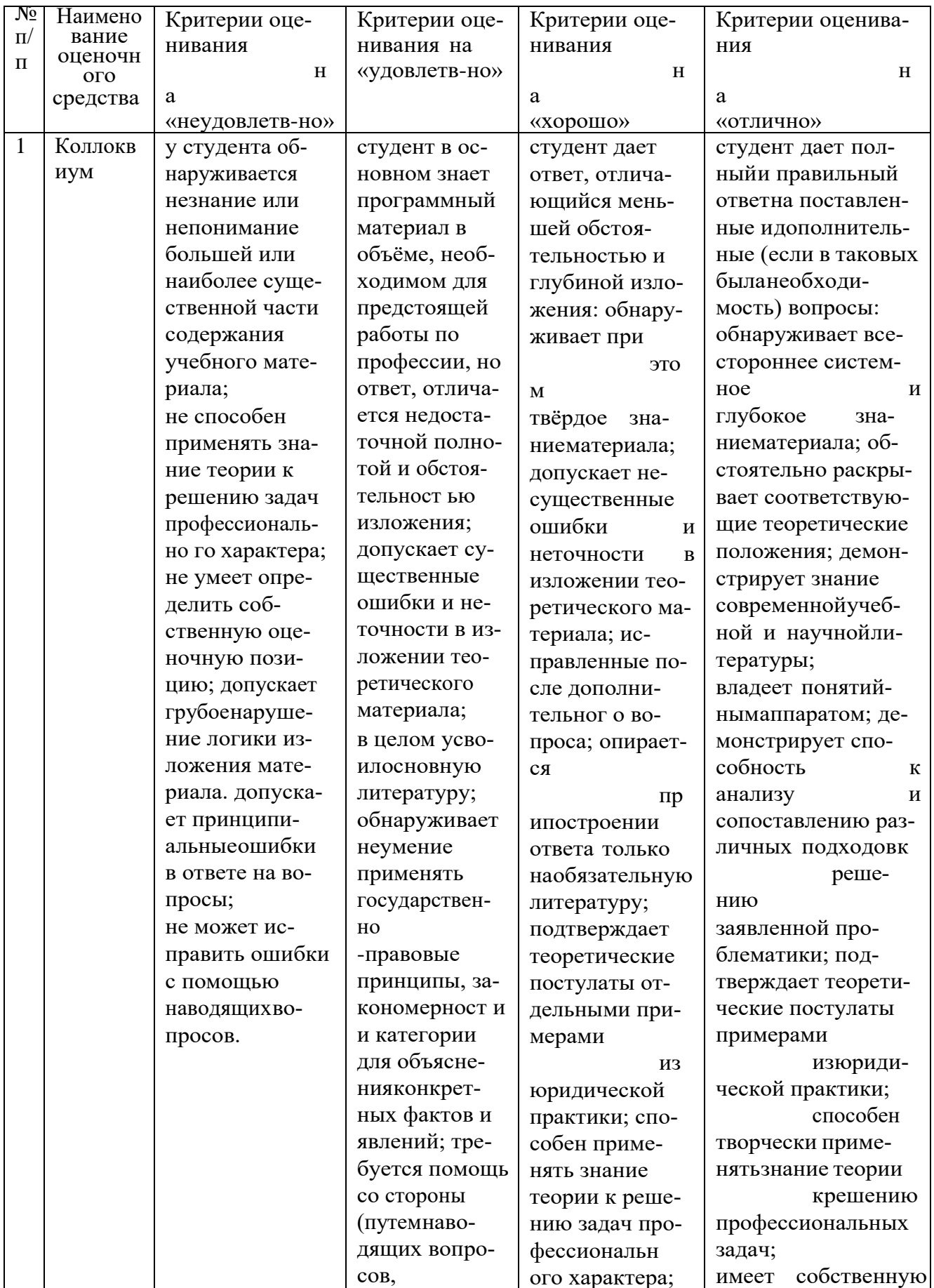

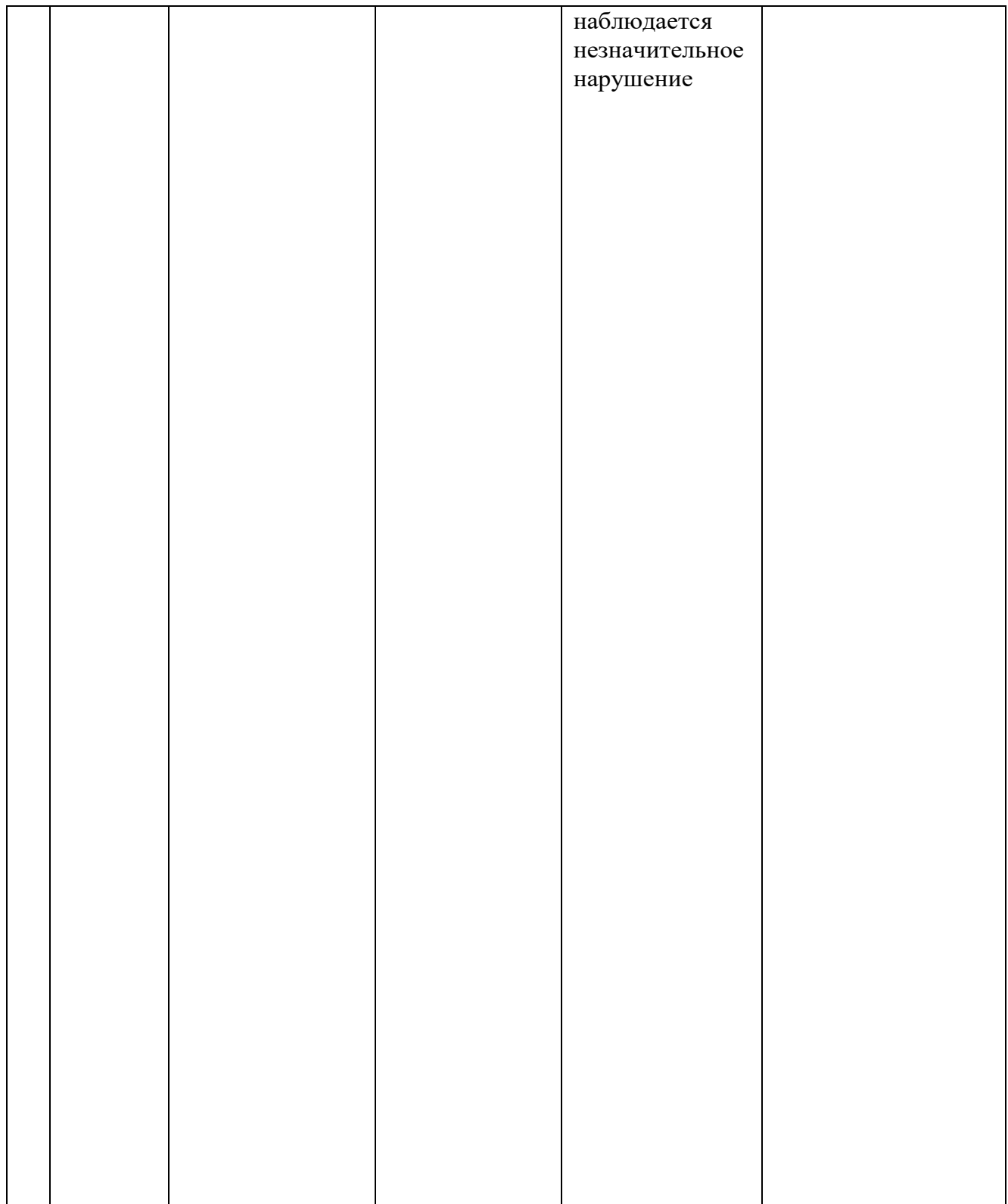

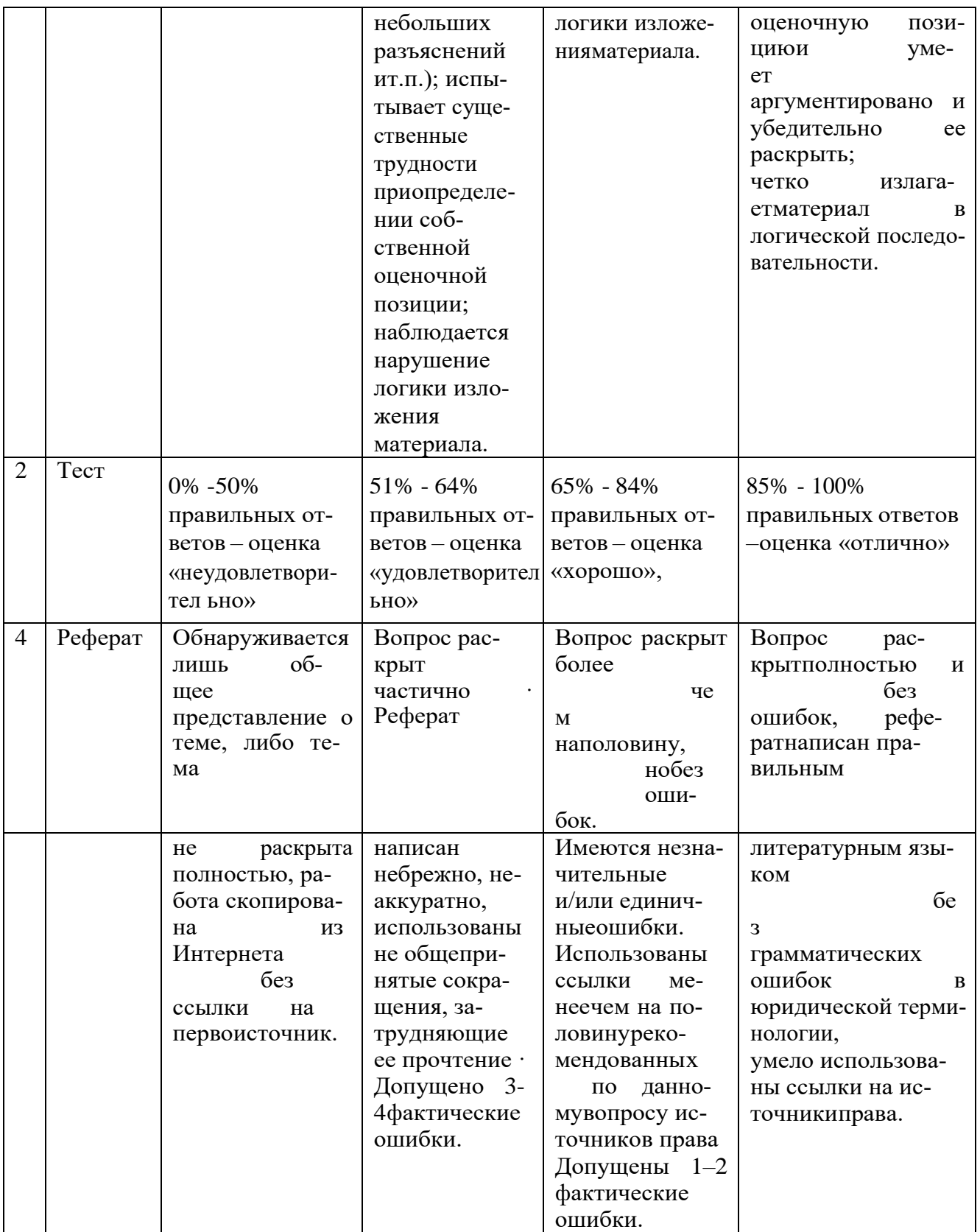

### Комплект тестов (тестовых заданий)

Основное отличие реляционной БД:

-данные организовываются в виде отношений

- строго древовидная структура
- представлена в виде графов

Расширением файла БД является:

 $-.f2$ 

- $-$ .mdb. .db
- $-$ . mcs

Слово Null в БД используется для обозначения:

- -неопределенных значений
- пустых значений
- нуля

Что такое кортеж?

- совокупность атрибутов
- множество пар атрибутов и их значений
- схема отношений данных

Мошность отношений - это:

- количество веток в графовой системе
- порядок подчинения данных в древовидной структуре БД
- -количество кортежей в отношении

Поле "Счетчик" отличается тем, что:

- обязательно должны вводиться целые числа
- в поле хранится только значение, а сами данные в другом поле
- в нем происходит автоматическое наращивание

Какая функция позволяет выбрать несколько атрибутов сразу из нескольких таблиц и получить новую таблицу с результатом?

- форма
- запрос
- отчет

Для чего предназначены формы в MS Access?

- для ввода данных в удобном порядке
- для вывода данных в удобном формате
- для представления конечной информации в удобном виде

Какой символ заменяет все при запросе в БД?

- символ \*
- символ"
- символ &

Что позволяет автоматизировать ввод данных в таблицу?

- шаблон
- значение по умолчанию

#### - список подстановки

Запросы создаются с помощью:

- мастера запросов
- службы запросов
- клиента запросов

Наиболее точный аналог реляционной БД:

- двумерная таблица
- вектор
- неупорядоченное множество данных

Фильтрация записей в таблицах выполняется с цельюа) выборки необходимых данных

- б) группировки данных
- в) сортировки данных

Формы используются для: а) вывода данных на печатьб) ввода данных в) просмотра данных

Как исключить наличие повторяющихся записей в таблице:а) упорядочить строки таблицы б) проиндексировать поля таблицыв) определить ключевое поле

Какой из объектов служит для хранения данных в БД: а) <u>табли-</u> цаб) запрос в) форма

База данных - это: а) совокупность файлов на жестком дискеб) пакет пользовательских программ в) совокупность сведений, характеризующих объекты, процессы или явления реального мира

Поле, значение которого не повторяется в различных записях, называется: а) первичным ключом б) составным ключомв) внешним ключом

Последовательность операций над БД, переводящих ее из одного непротиворечивого состояния в другое непротиворечивое состояние, называется: а) транзитом б) циклом

### в) транзакцией

Как обеспечить ситуацию, при которой удаление записи в главной таблице приводит к автоматическому удалению связанных полей в подчиненных таблицах:

а) установить тип объединения записей в связанных таблицахб) установить каскадное удаление связанных полей в) установить связи между таблицами

Запросы выполняются для:

а) выборки данныхб) хранения данных в) вывода данных на печать

СУБД-это:

а) система средств администрирования банка данных

б) специальный программный комплекс для обеспечения доступа к данным иуправления ими

в) система средств архивирования и резервного копирования банка данных

Какое поле таблицы можно считать уникальным:

а) ключевое

б) счетчик

в) первое поле таблицы

Иерархическая база данных - это:

а) БД, в которой информация организована в виде прямоугольных таб-

лицб) БД, в которой записи расположены в произвольном порядке

в) БД, в которой элементы в записи упорядочены, т. е. один элемент считаетсяглавным, остальные подчиненными

Определите тип связи между таблицами «Преподаватели» и «Студенты», если одного студента обучают разные преподаватели:

а) «многие-к-одному»

б) «один-ко-многим»

в) «один-к-одному»

Организованную совокупность структурированных данных в определенной предметной области называют:

а) электронной табли-

цейб) базой данных

в) маркированным списком

Столбец однотипных данных в Access называется:а) отчетом  $6)$  записьюв) полем

Для выборки записей и обновления данных из одной или нескольких таблиц базы данных служат: а) формы б) таблицыв) запросы

Какой размер указывается по умолчанию для полей текстового типа:а) 255 символов б) 50 символов в) 100 символов

Реляционная модель данных основана на:а) иерархических списках б) таблицах в) древовидных структурах

Запись - это:

а) один столбец реляционной таблицы

б) строка заголовка реляционной табли-

цыв) одна строка реляционной таблицы

Для разработки и эксплуатации баз данных использу-

ются:а) системы управления контентом

б) системы управления базами данных

в) системы автоматизированного проектирования

Определите тип связи между таблицами «Преподаватели» и «Студенты», если один преподаватель обучает разных студентов:

а) «один-к-одному»

б) «многие-к-

одному»в) «один-ко-

**МНОГИМ>>** 

Определить связь между таблицами «Город» и «Район», если каждому городусоответствует несколько районов: а) «многие-к-

одному»б) «один-ко-

многим» в) «многие-

ко-многим»

Какой тип данных для поля таблицы следует выбрать для записи следующегозначения (0732) 59-89-65:

а) текстовыйб) числовой в)

счетчик

Типы данных полей таблицы MSAccess (уберите лишнее):а) Счетчик б) логический в) Общий

Предметная область - это:

а) часть реального мира, представляющая интерес для данного исследования [-]б) БД, разработанная для решения конкретной задачи

в) ER-диаграмма, отражающая заданную область внешнего мира

Структура реляционной базы данных (БД) меняется при удалении:а) одной записи б) одного из полей в) нескольких записей

Запрос, который предназначен для создания новых таблиц на основе уже имеющихся в БД, называют запросом на:

а) создание таб-

лицб) обновление

в) добавление

Запрос, который необходим для поиска информации, называют запросом на:а) выборку

б) обновление

в) добавление

Запрос, который предназначен для автоматического обновления данных в отдельных ячейках таблицы:

а) добавление

- б) удаление
- в) обновле-

ние

Запрос, который предназначен для автоматического удаления записей изтаблицы:

```
а) удаление
```
б) обновление

в) на выбор-

кy

Запись содержит значение, которое меньше  $100:a$  < 100  $6) > 100$  $_{\rm B}) \le 100$ 

Форма в Microsoft Access служит для:а) создания документа б) определения ключей записи

в) ввода данных

В каком режиме происходит редактирование форм?а) конструктор б) таблица

Какое средство упрощает ввод, редактирование и отображение информации, хранящейся в таблицах базы данных?

- а) формы
- б) отчёты
- в) запро-

 $<sub>С</sub>$ Ы</sub>

С помощью чего можно создать отчет?а) конструктора б) <u>масте-</u> рав) таблиц

Кортеж - это

- а) совокупность программ
- b) совокупность данных
- с) совокупность полей или записей
- d) совокупность запросов
- е) совокупность ключей

На какие категории можно разделить пользователей БД?

- а) конечные пользователи
- b) администраторы баз данных
- с) программисты баз данных
- d) проектировщики БД

Операция реляционной алгебры, в результате которой из отношений Р1и Р2 строится новое отношение РЗ, включающее кортежи, принадлежащие Р1 или Р2. называется:

- а) объединение отношений;
- b) пересечение отношений;
- с) разность отношений;
- d) декартово произведение отношений;
- е) нет вариантов.

Операция реляционной алгебры, в результате которой из отношений Р1и Р2 строится новое отношение Р3, и включающее кортежи, принадлежащие и Р1иР2, называется:

- а) объединение отношений;
- b) пересечение отношений;
- с) разность отношений;
- d) декартово произведение отношений;
- е) нет вариантов.

### Перечень экзаменационных вопросов

1. База данных. Система управления базами данных.

SQL.2. Типы моделей данных. Реляционная модель ланных

3. Привести обзор современных СУБД. Перечислить достоинства и недостатки современных СУБД. Перечислить и охарактеризовать основные функции современных СУБД.

4. Перечислить и дать определения основных понятий модели «Сущность-Связь» (ER- модель). Перечислить основные этапы разработки модели «Сущность-Связь». Привести основные этапы создания реляционной модели данных на основе модели «Сущность-Связь».

5. Дать определение клиента и сервера локальной (глобальной) сети. Привести примерысерверов. Привести примеры серверов баз данных (СУБД).

6. Дать характеристику сервера баз данных MS SQL Server. Перечислить основные объектысервера MS SQL Server. Кратко охарактеризовать каждый объект.

7. Может ли отношение иметь два первичных ключа? Может ли первичный ключ иметь неопределенное значение? Может ли внешний ключ иметь неопределенное значение? 8. Сформулировать и охарактеризовать три аспекта реляционного подхода. Сформулироватьпонятие целостности данных. Перечислить основные виды целостности, которые поддерживаются реляционной моделью данных.

9. Этапы проектирования базы данных.

10. Концептуальное проектирование базы данных. ER-

модель.11. Иерархическая модель данных. Достоинства и

недостатки.

12. Дать определение 1 нормальной формы. 2 нормальной формы. 3 нормальной формы. 13. Организация интерфейса с пользователем. Создание формы.

14. Основные понятия языка SQL. Язык SQL.

15. Основные понятия языка SOL. Основные команды.

16.SQL основные команды. Создание таблиц. Удаление таб-

лицы.17.SQL команды. Оператор SELECT.

18. SQL команды. Оператор SELECT. Оператор WHERE.

19. SQL команды. Оператор UPDATE

.20.SQL команды. Оператор

INSERT. 21. Сортировка и фильтра-

ция данных.

22. Перечислить команды языка SQL для создания, модификации (изменения структуры) иудаления таблиц. Перечислить команды языка SQL для манипулирования данными. Краткоохарактеризовать каждую команду.

23. Дать определение клиента и сервера локальной (глобальной) сети. Привести примерысерверов. Привести примеры серверов баз данных (СУБД).

24. Дать определение клиента и сервера локальной (глобальной) сети. Привести примерысерверов. Привести примеры серверов баз данных (СУБД).

25. Дать краткую характеристику языку SQL. Перечислить и кратко охарактеризовать основные объекты базы данных конкретной СУБД. Перечислить основные команды языкаопределения данных SQL для создания объектов баз данных, изменения их

структуры, удаления объектов базы данных.

26. Может ли отношение иметь два первичных ключа? Может ли первичный ключ иметьнеопределенное значение? Может ли внешний ключ иметь неопределенное значение?

27. Импорт и присоединение таблиц из текстовых файлов

28.Дать определение 1 нормальной формы. Дать определение 2 нормальной формы. Датьопределение 3 нормальной формы.

29. Индексы в реляционной системе управления базами данных. простые и составныеиндексы. Особенности, рекомендации по применению.

30. Внешний ключ сущности является: